## Comune di Cumiana

Allegato c) - Fondo crediti di dubbia esigibilità

## COMPOSIZIONE DELL'ACCANTONAMENTO AL FONDO CREDITI DI DUBBIA ESIGIBILITA' **Esercizio finanziario 2018**

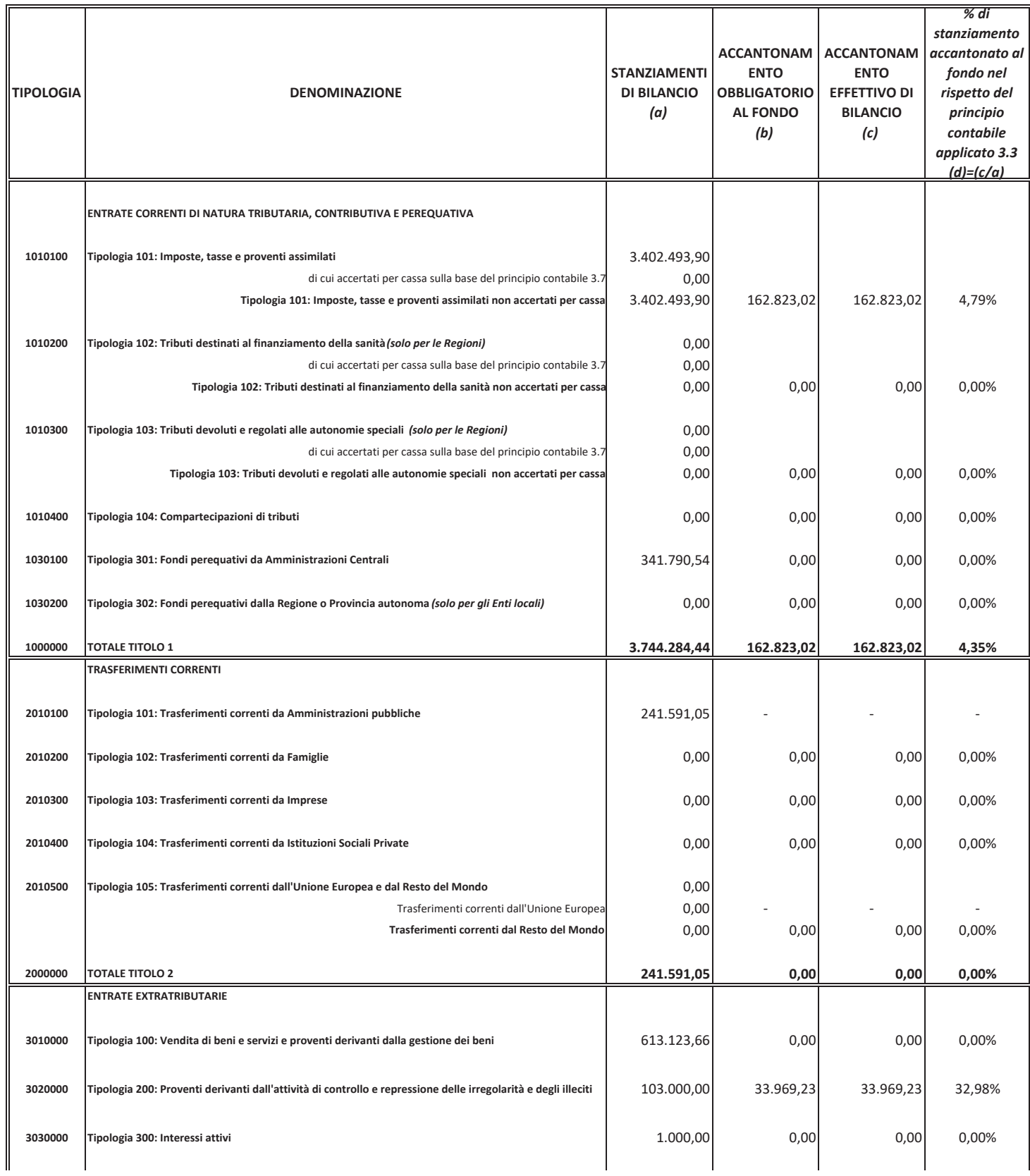

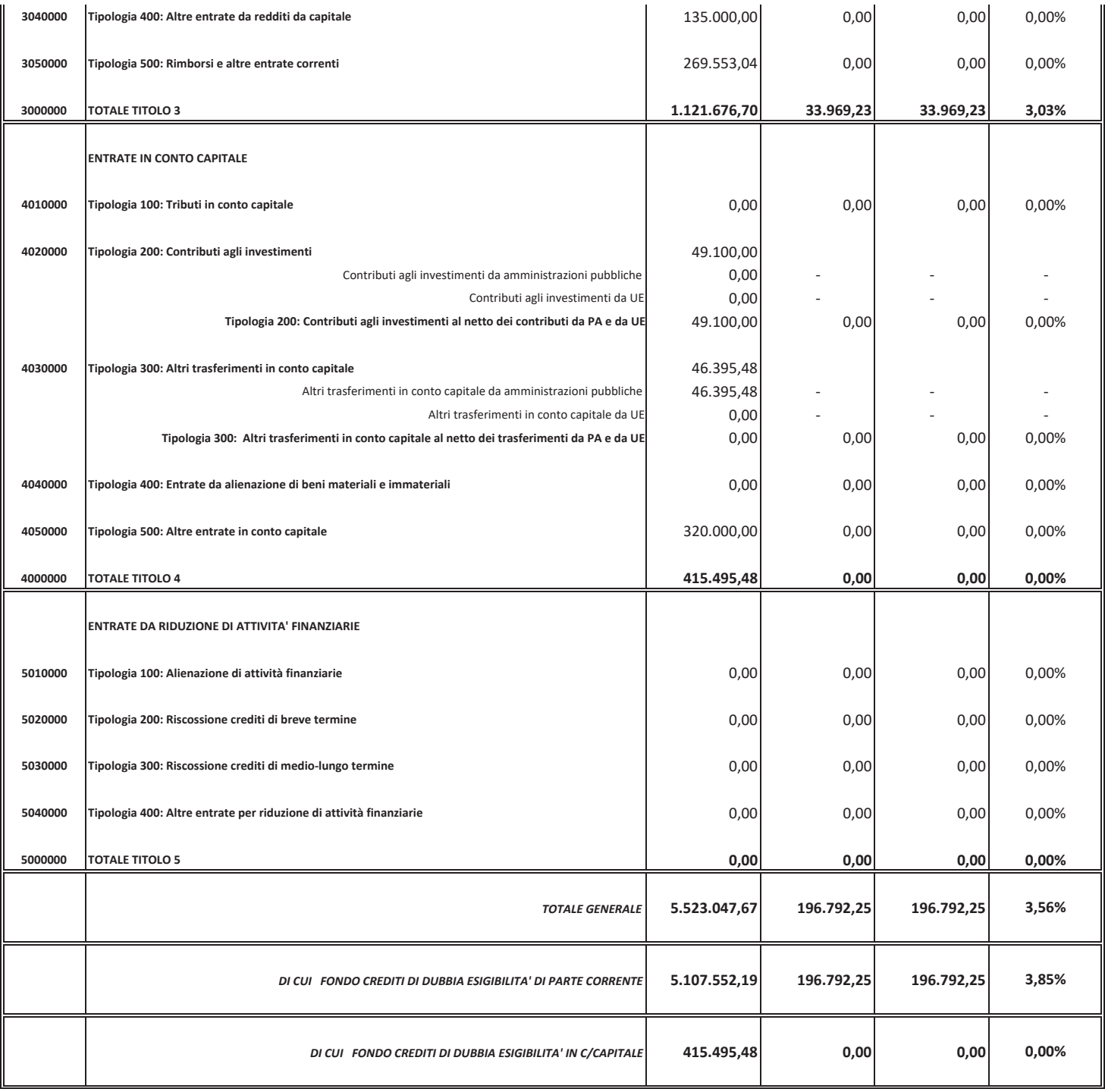